# **Blender 3D Cheatsheet**

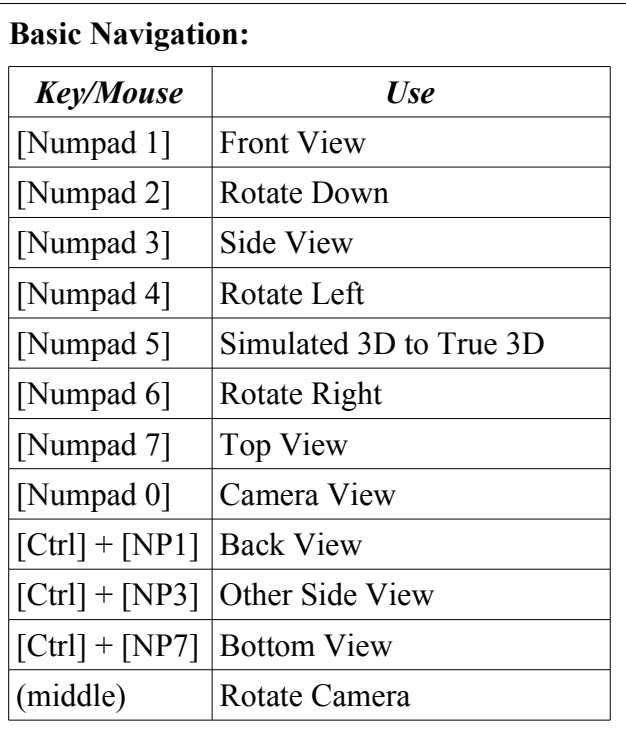

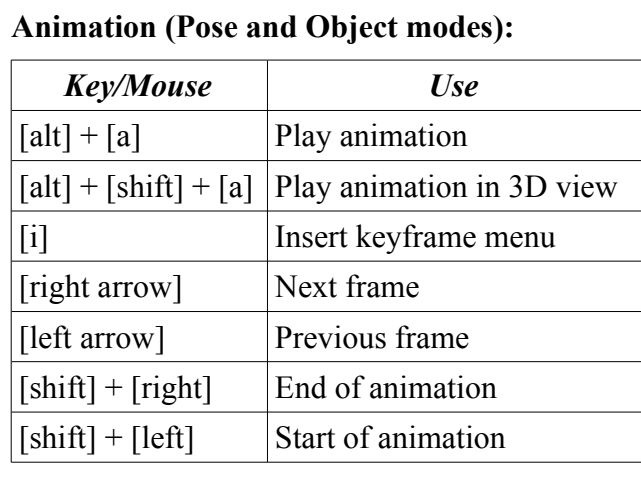

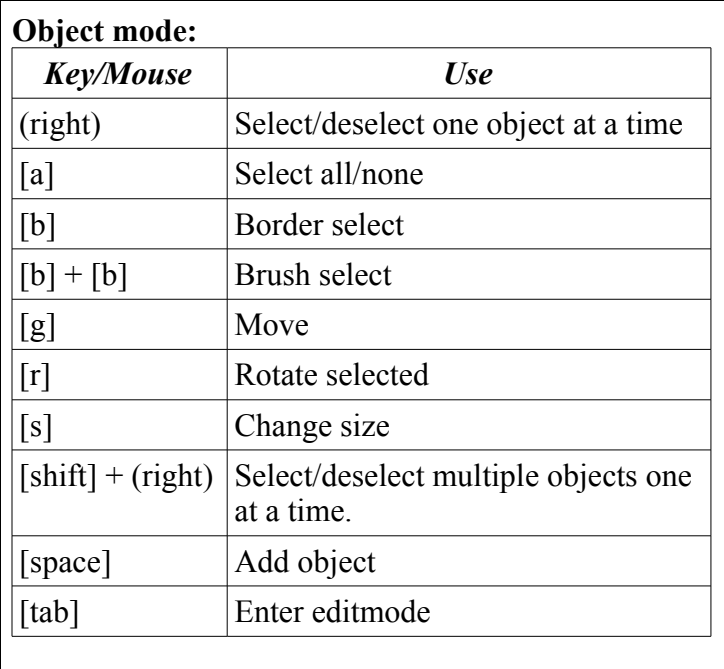

# **Edit Mode:**

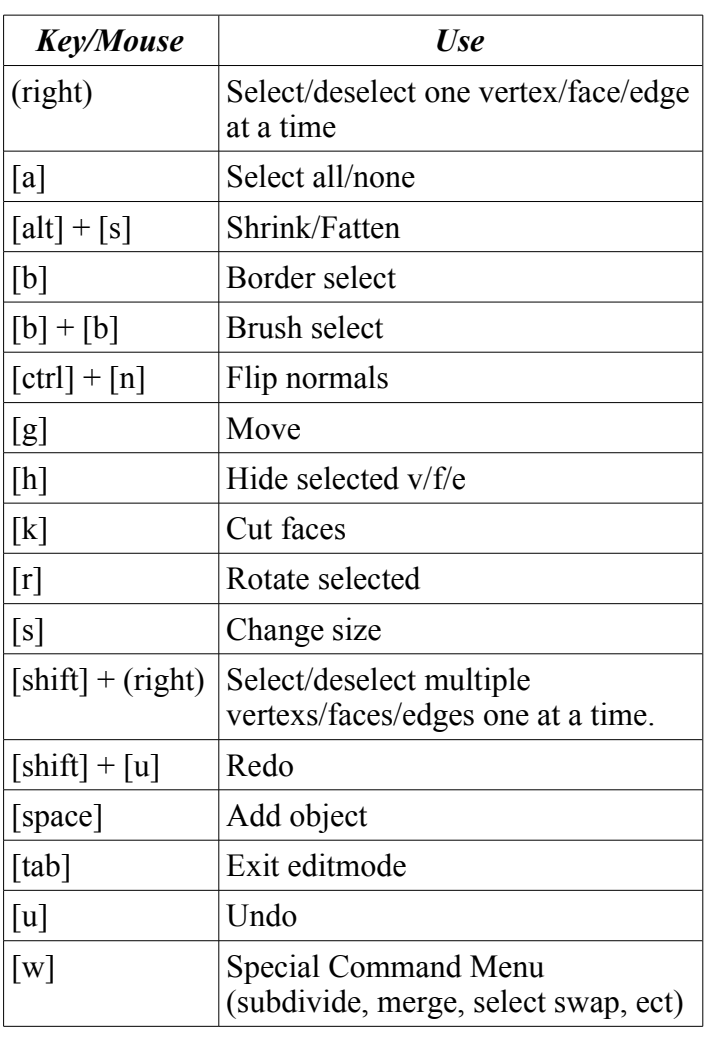

## **How to use this cheatsheet:**

Keyboard commands will be inside of square brackets [ ]. [b] would mean press the "b" key.

Mouse commands are inside of normal brackets ( ). (middle) would mean, click the middle mouse button.

Combinations are shown with a plus + between them. [shift] + (right) would mean hold shift and click with the right mouse button.

### **Window Commands (All modes):**

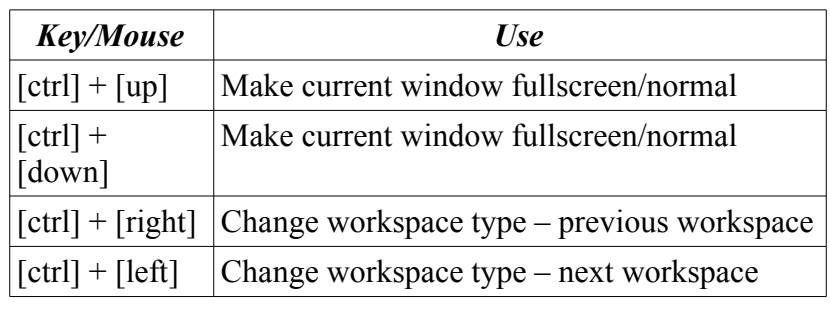

#### **Blender Cheatsheet Note:**

This cheatsheet is designed for beginner users. It is not designed for the Blender pros who have 90% of this memorized already.

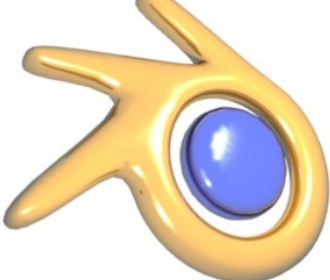

This is why many features have been left out. These are the basics of this powerful program.

However, if I have missed a vital area, or made a mistake, please contact me:

[sumoncil@yahoo.ca](mailto:sumoncil@yahoo.ca)

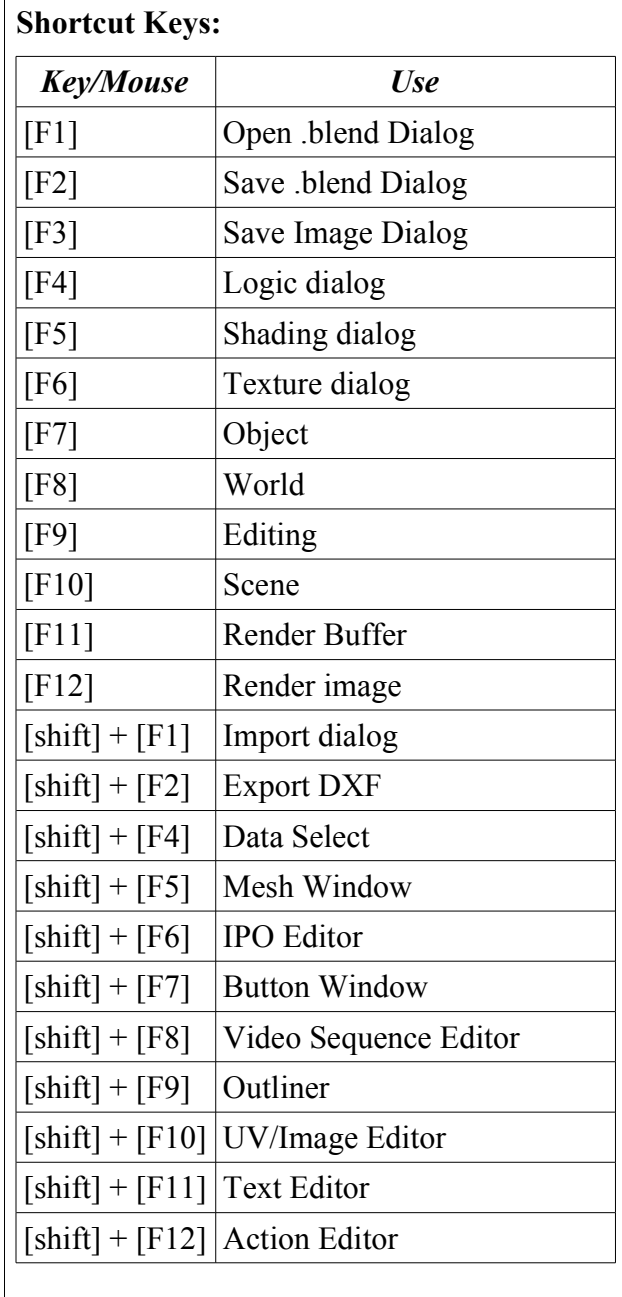